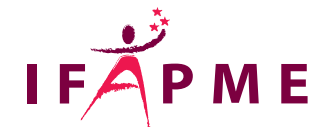

# **Découvrez comment Odoo peut vous aider dans la gestion de votre entreprise et créez vos premières ventes**

Informatique - Numérique

**Continue** 

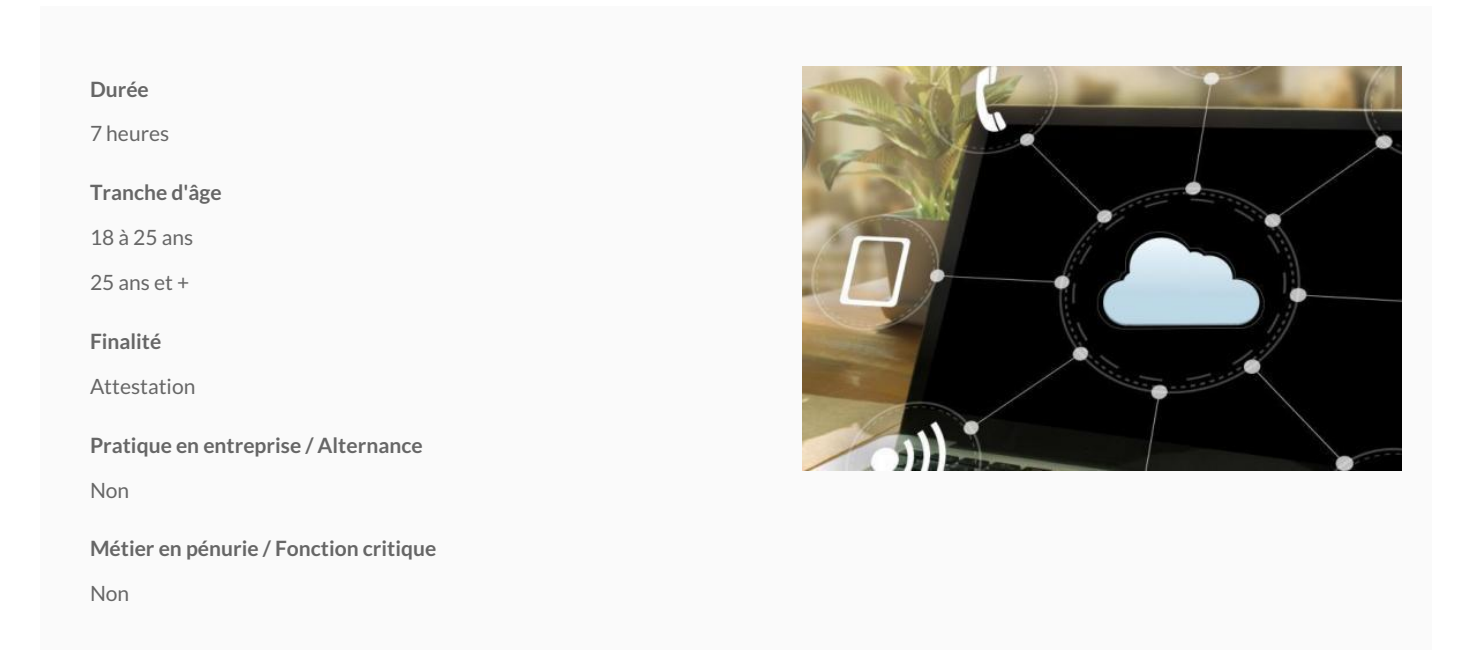

1. Introduction : Découvrez l'environnement ERP et CRM open source d'Odoo

a) Découverte de la fonction d'un logiciel de gestion intégré (ERP) b) Pourquoi l'ERP est -il indispensable pour les PME

2. Quels sont les principales fonctionnalités d'un ERP au service de la PME

a) Établir des devis, factures, rappel de paiement b) Suivre avec précisions les relations clients c) Gérer le site internet, e-shop d) Les achats vers les fournisseurs e) Un stock juste et clair f) Une comptabilité accessible à tous g) Planifier ses activités, etc.

#### 3. Formation pratique

a) Mise en situation en utilisant des cas pratiques et scénario réels d'une entreprise b) Utilisation des fonctionnalités disponibles dans l'ERP pour répondre au scénario c) Bonnes pratiques pour répondre aux difficultés rencontrées

4. Conseil pour une implémentation réussie d'un ERP

a)Les phases d'implémentation à établir b) Gérer le changement des utilisateurs c) Cas pratiques d'un succès et comment éviter l'échec

En fin de formation, le participant repartira avec son environnement de test et ses fonctionnalités favorites,

Cet environnement restera accessible au terme de la formation pour des exercices pratiques complémentaires.

## **Conditions d'accès**

Être à l'aise avec la gestion d'un navigateur Internet comme Chrome ou Mozilla et la gestion de ses e-mails. Avoir une connaissance basique des flux de l'entreprise (vente/achat).

### **Programme**

1. Introduction : Découvrez l'environnement ERP et CRM open source d'Odoo

a) Découverte de la fonction d'un logiciel de gestion intégré (ERP) b) Pourquoi l'ERP est -il indispensable pour les PME

2. Quels sont les principales fonctionnalités d'un ERP au service de la PME

a) Établir des devis, factures, rappel de paiement b) Suivre avec précisions les relations clients c) Gérer le site internet, e-shop d) Les achats vers les fournisseurs e) Un stock juste et clair f) Une comptabilité accessible à tous g) Planifier ses activités, etc.

#### 3. Formation pratique

a) Mise en situation en utilisant des cas pratiques et scénario réels d'une entreprise b) Utilisation des fonctionnalités disponibles dans l'ERP pour répondre au scénario c) Bonnes pratiques pour répondre aux difficultés rencontrées

4. Conseil pour une implémentation réussie d'un ERP

a)Les phases d'implémentation à établir b) Gérer le changement des utilisateurs c) Cas pratiques d'un succès et comment éviter l'échec

En fin de formation, le participant repartira avec son environnement de test et ses fonctionnalités favorites,

Cet environnement restera accessible au terme de la formation pour des exercices pratiques complémentaires.

# Verviers

Rue de Limbou4\$00*V*erviers

[087/32.54.54](tel:087/32.54.54)

Secrétariat :

Du lundi au jeudi : de 8h30 à 21h30

Le vendredi : de 8h30 à 12h

/

[fce.verviers@centreifapme.be](mailto:fce.verviers@centreifapme.be)

Bon à savoir

Consultez l'ensemble de notre catalogue de formation www.donntriatuios -scumthttopallum web unique bentinue.be).

Pour tout renseignement, contactez-nou *so a*m a 04 d 22 o 8 41. r 60 e @u c e na reifapme.be